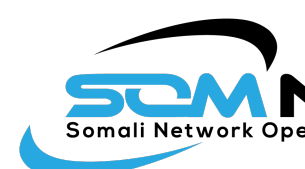

#### **[Boot](http://creativecommons.org/licenses/by-nc/3.0/)) Camp**

#### IP Addressing

#### Day  $1 - SS$  Track – Som

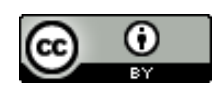

These materials are licensed under the Creative Commons Attribution-Noncommercial 3.0 Unported license (http://creativecommons.org/licenses/by-nc/3.0/)

## Hierarchical address allocation

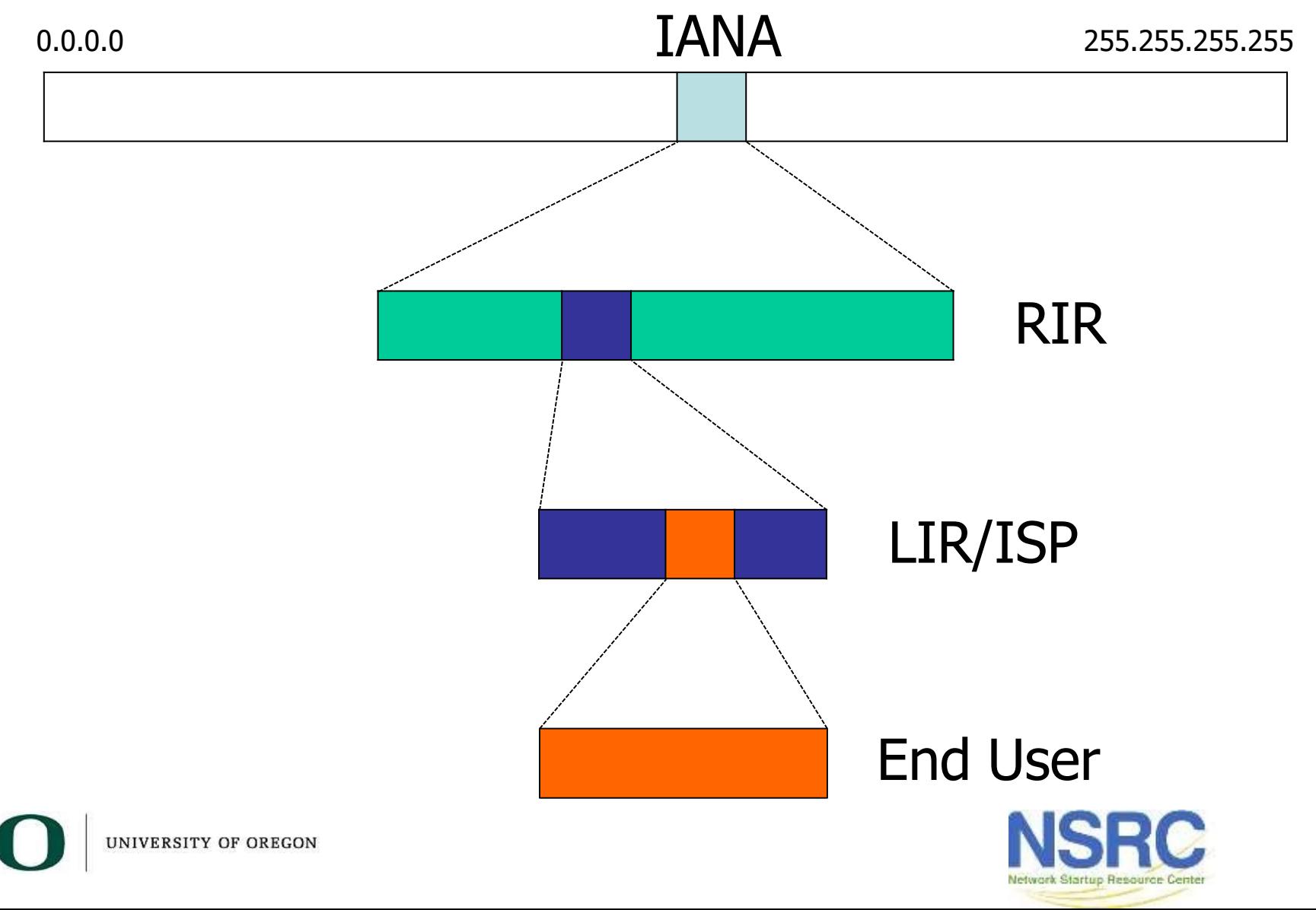

### IPv4 addresses

• 32-bit binary number

– How many unique addresses in total?

• Conventionally represented as four dotted decimal octets

#### 10000000110111111001110100010011

128 . 223 . 157 . 19

Can you explain why  $00010011 = 19$  in decimal?

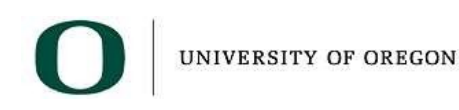

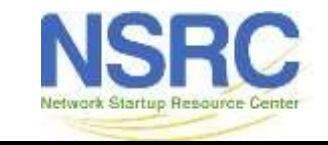

#### Prefixes

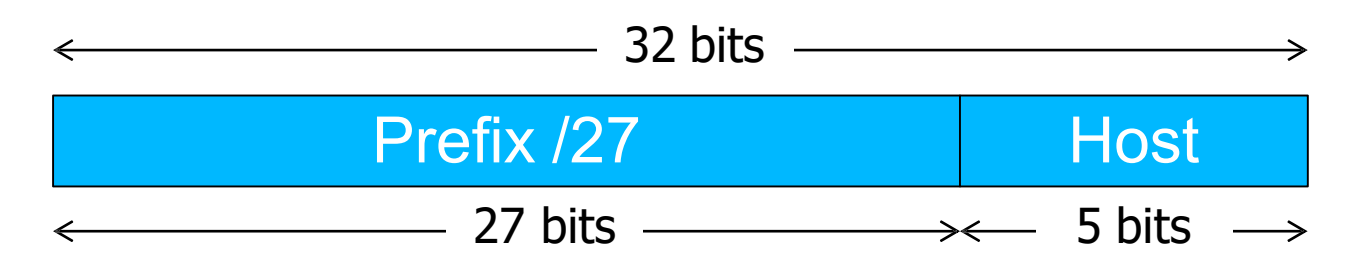

- A range of IP addresses is given as a prefix, e.g. 192.0.2.128/27
- In this example:
	- How many addresses are available?
	- What are the lowest and highest addresses?

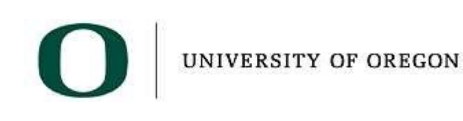

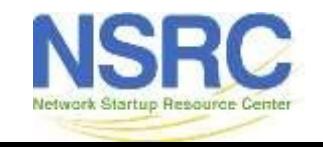

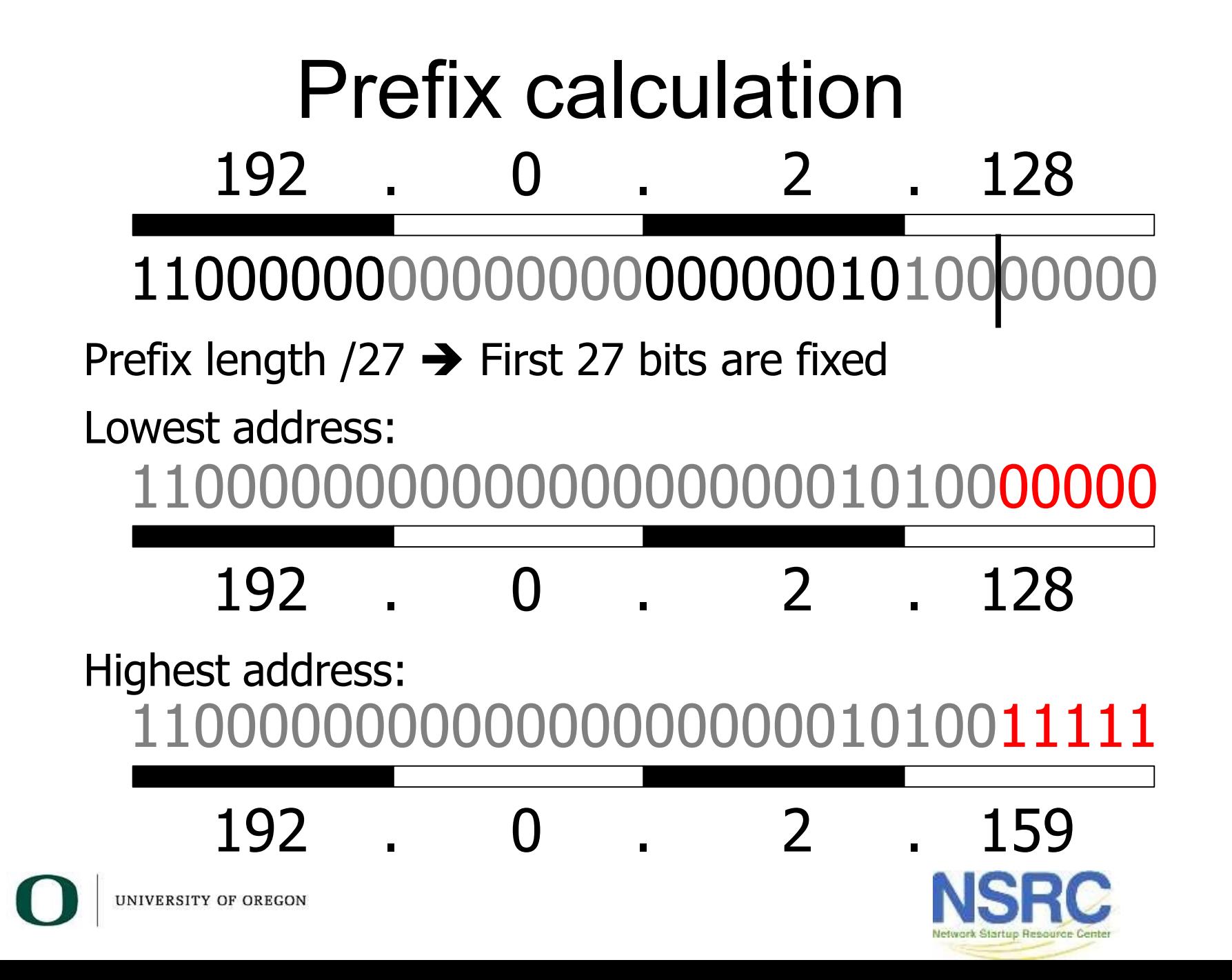

## IPv4 "Golden Rules"

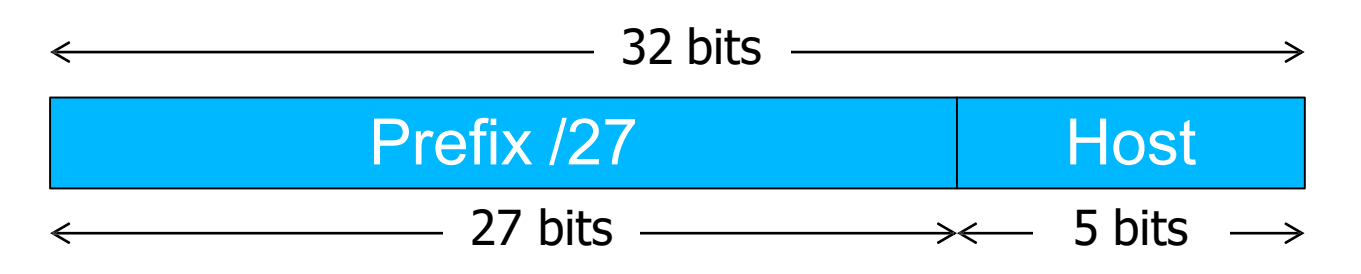

- 1.All hosts on the same L2 network must share the same prefix
- 2.All hosts with the same prefix have different host part
- 3.Host part of all-zeros and all-ones are reserved

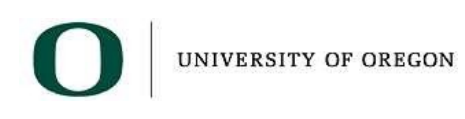

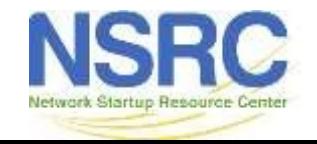

## Golden Rules for 192.0.2.128/27

- Lowest  $192.0.2.128$  = network address
- Highest 192.0.2.159 = broadcast address
- Usable: 192.0.2.129 to 192.0.2.158
- Number of usable addresses: 32 2 = 30

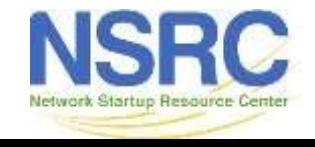

#### Exercises

- Network 10.10.10.0/25
	- How many addresses in total?
	- How many usable addresses?
	- What are the lowest and highest usable addresses?
- Network 10.10.20.0/22
	- How many addresses in total?
	- How many usable addresses?
	- What the the lowest and highest usable addresses?

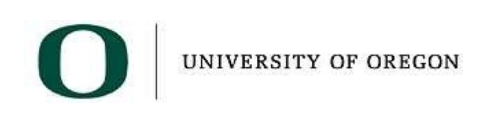

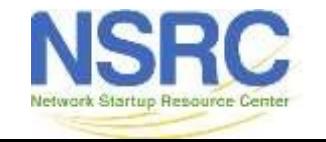

### An edge case

- How many usable addresses in a /30 prefix?
- What is this used for?
	- (Note: modern routers support /31 for this purpose to reduce IP address wastage)

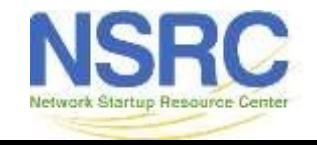

## Netmask

- Netmask is just an alternative (old) way of writing the prefix length
- A '1' for a prefix bit and '0' for a host bit
- Hence N x 1's followed by (32-N) x 0's

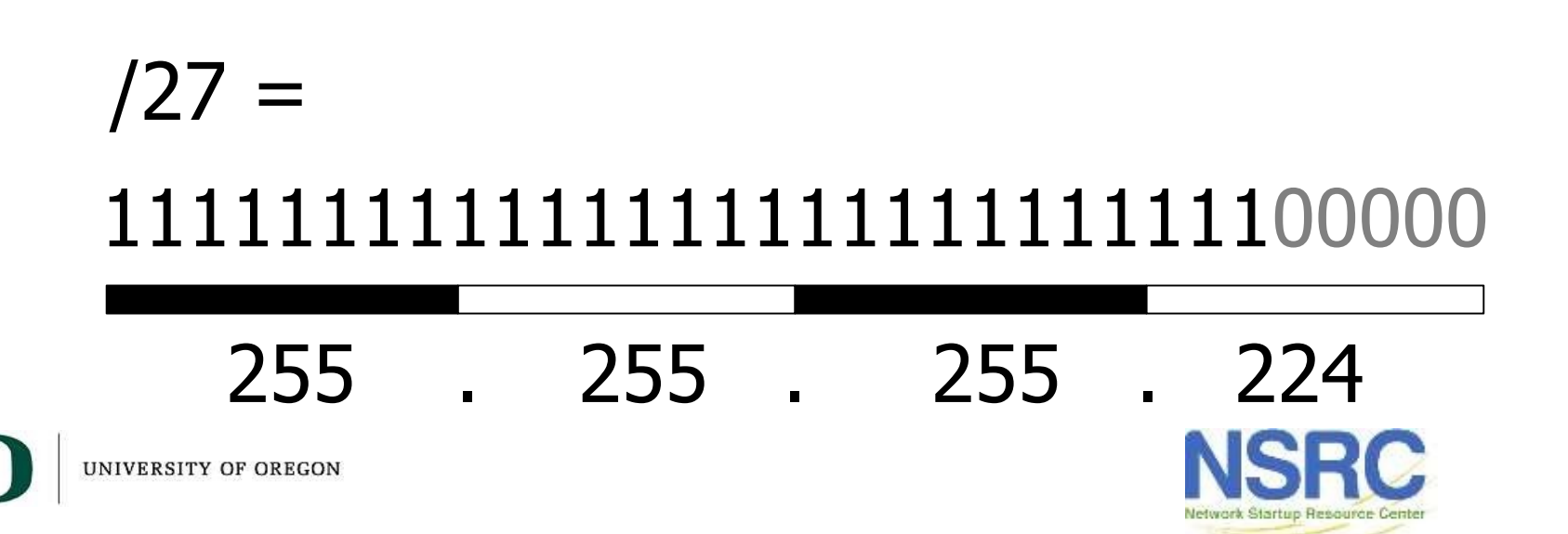

## Subnetting

- Since each L2 network needs its own prefix, then if you route more than one network you need to divide your allocation
- Ensure each prefix has enough IPs for the number of hosts on that network

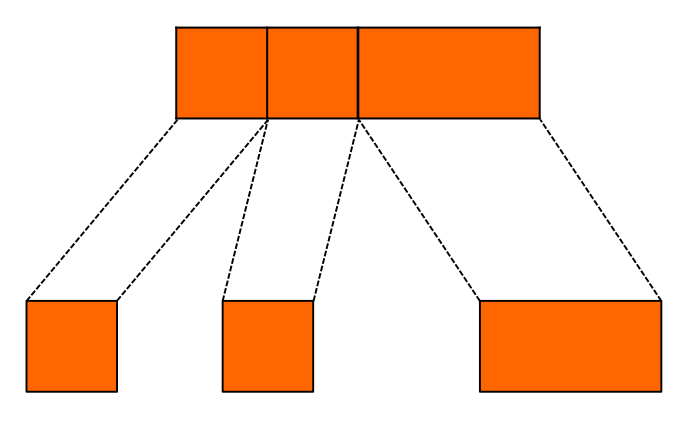

End User Allocation

**Subnets** 

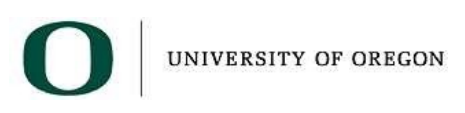

# Subnetting Example

- You have been given 192.0.2.128/27
- However you want to build two Layer 2 networks and route between them
- The Golden Rules demand a different prefix for each network
- Let's split this address space into two equal-sized pieces

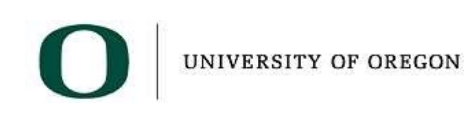

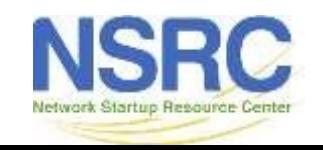

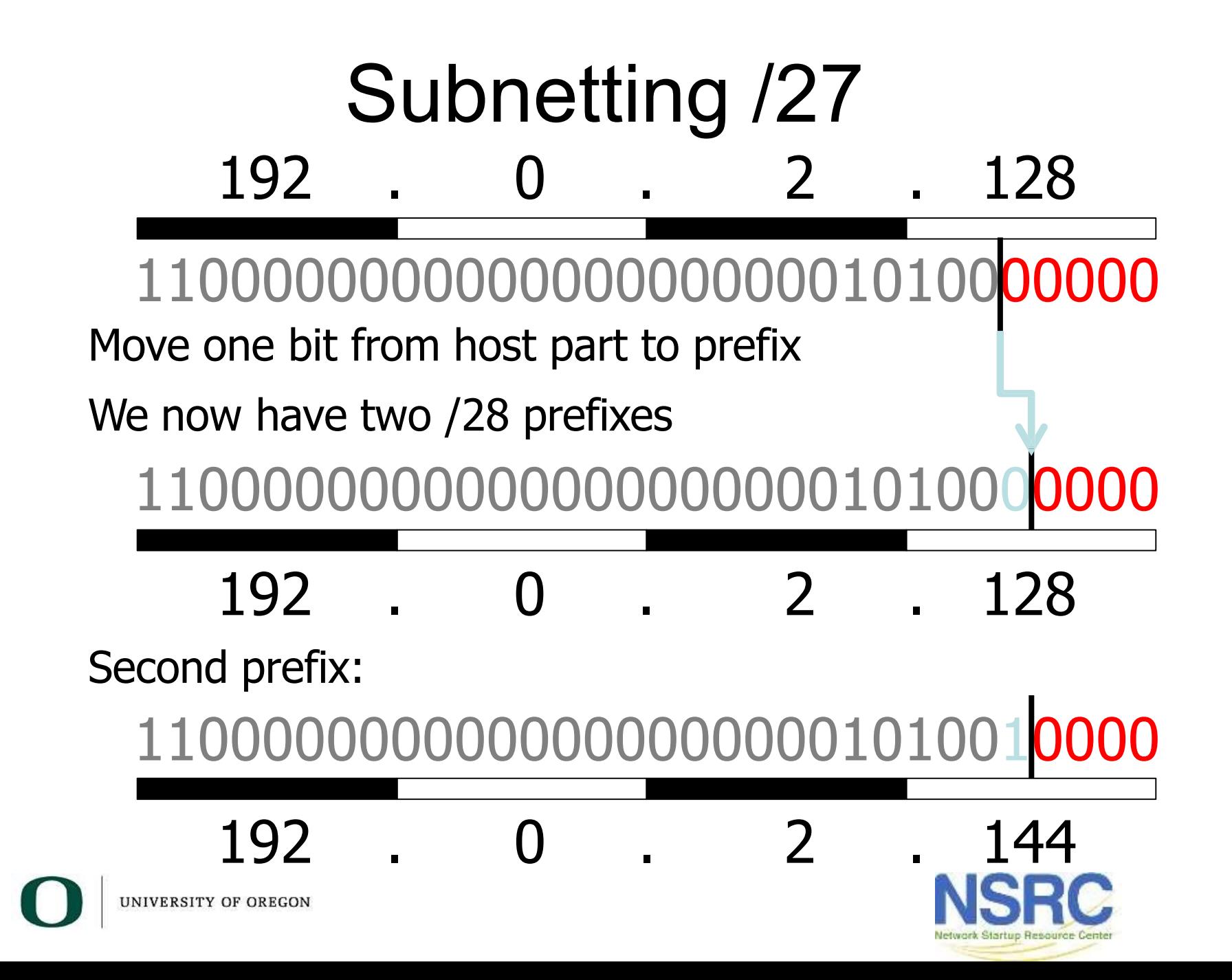

### Check correctness

- Expand each new prefix into lowest and highest
- Ranges should not overlap
	- 192.0.2.128/28
		- Lowest (network) = 192.0.2.128
		- Highest (broadcast) =  $192.0.2.143$
	- 192.0.2.144/28
		- Lowest (network) = 192.0.2.144
		- Highest (broadcast) = 192.0.2.159
	- How many usable addresses now?

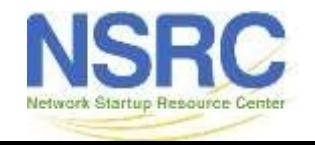

# Aggregation tree

- Continue to divide prefixes as required
- Can visualize this as a tree

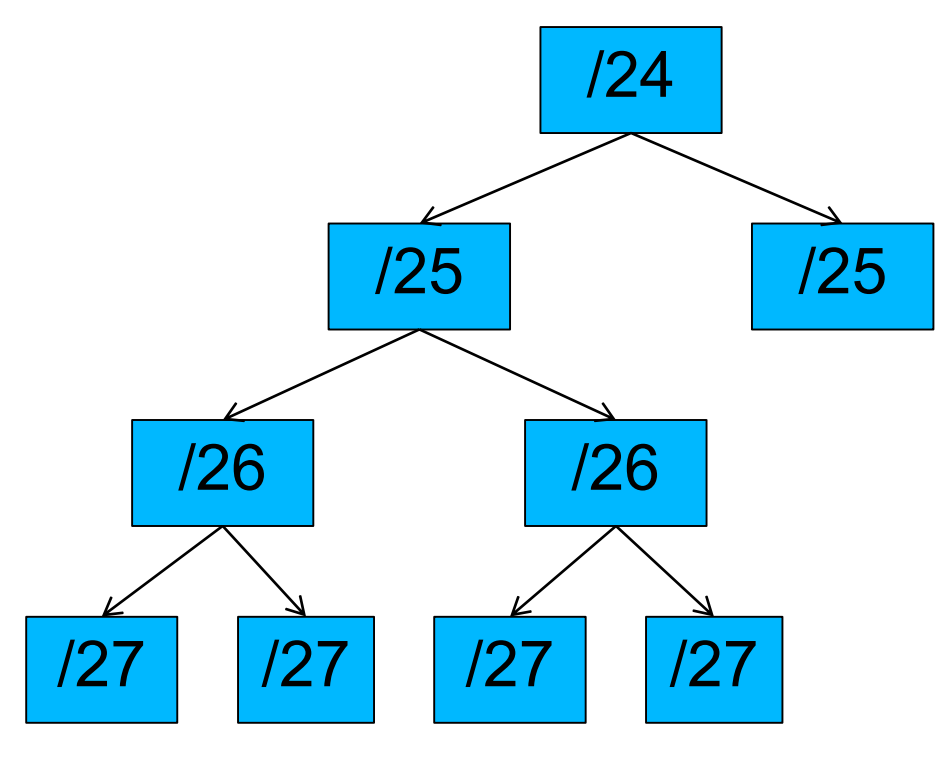

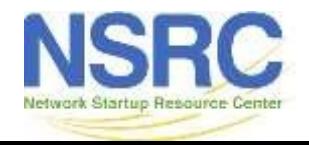

UNIVERSITY OF OREGON

#### Questions on IPv4?

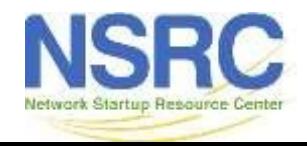

UNIVERSITY OF OREGON